# Microsoft 365 **USER COURSE ESSENTIALS**

## Your learning needs are at the heart of what we do.

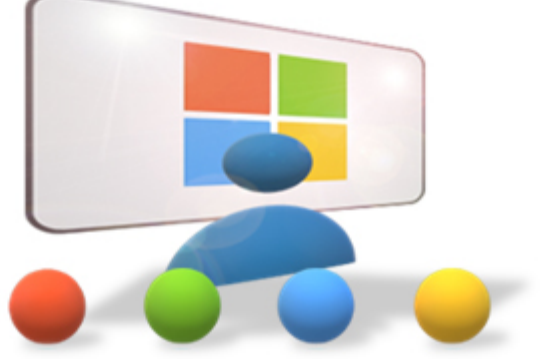

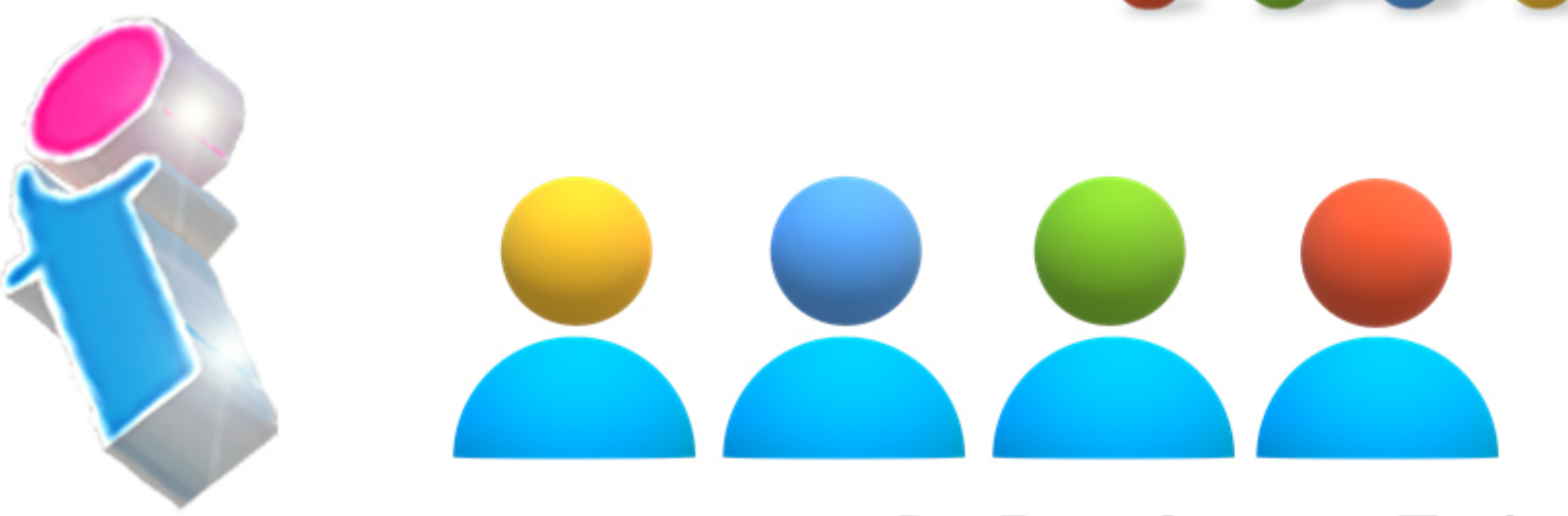

**By FourSquare Training** 

#### **Essentials of Microsoft 365 for End Users training**

We specialise in delivering flexible training programmes and the actual course content, topics and syllabus taught will vary depending upon your learning requirements and upon the version of the software taught.

- **Module 1: Microsoft 365 An Overview**
	- 1. What is Microsoft 365?
	- 2. My Profile
	- 3. Search
- **Module 2: OneDrive for Business**
	- 1. Creating Documents and Folders
	- 2. Uploading Documents and Folders
	- 3. Editing Documents
	- 4. Move and Copy Documents
	- 5. Sharing and Un-sharing Files/Folders
	- 6. Finding Shared Content
	- 7. Co-Authoring
	- 8. To sync or not to sync?
	- 9. Mobile App incl Office Lens

### **Module 3: Outlook365**

- 1. Outlook and Outlook Online the same but with different strengths
- 2. Focused Inbox
- 3. Categories and Rules
- 4. Automatic Replies
- 5. Calendars in Microsoft 365
- 6. Integration with MS Teams
- 7. Attachments
- 8. Tasks / Flagged Emails / ToDo
- 9. Mobile App
- **Module 4: Delve for Microsoft 365**
	- 1. Search without Searching Popular and Recommended Documents
	- 2. Search
	- 3. Favourites and Boards
	- 4. Analytics
- **Module 5: Yammer for Microsoft 365**
	- 1. Introduction to Yammer
	- 2. Your Yammer Profile

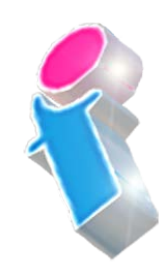

- 3. Inbox, Private Messages, Notifications and Mentions
- 4. Using Notes, Files, Links, Announcements, Events, Polls and Praise
- 5. Search and Bookmarks
- 6. Email with Yammer
- 7. Integration with 'Tasks by Planner and To Do' and SharePoint

#### **Module 6: Sway for Microsoft 365**

- 1. Sway or Present?
- 2. Creating a Sway from a Template
- 3. Create a Sway from Blank
- 4. Create a Sway from a Document
- 5. Themes
- 6. Share a Sway

#### **Module 7: Forms for Microsoft 365**

- 1. Creating a Form or Quiz
- 2. Setting a Theme
- 3. Sharing a Form
- 4. Analyse Results
- 5. Themes
- 6. Share a Sway
- **Module 8: Tasks by Planner and To Do for Microsoft 365**
	- 1. Creating and Assigning Tasks (Checklist, Comments, Links)
	- 2. Buckets and Labels
	- 3. Recording Progress
	- 4. Views
	- 5. Integration with Outlook, ToDo and MS Teams
	- 6. Working with the Mobile App

#### **Module 9: OneNote and Microsoft 365**

- 1. Notebooks, Sections and Pages
- 2. Copy and Paste
- 3. Insert Content including Files and **Printouts**
- 4. Audio, Video and Pictures
- 5. Handwriting, text and math recognition
- 6. Working with the Mobile App
- 7. Tags
- 8. Search
- 9. Sharing

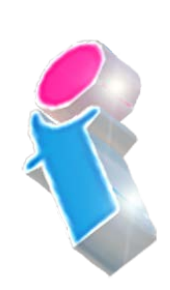

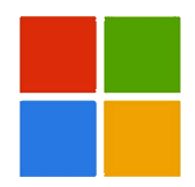

#### **Module 10: SharePoint and Microsoft 365**

- 1. What is SharePoint?
- 2. What's the difference? Team Sites, Communication Sites, Hub Sites, Groups and Teams
- 3. Navigating a Site
- 4. Using the Recycle Bin
- 5. Check-in and Check-Out

#### **Module 11: Microsoft Teams and Microsoft 365**

- 1. What are Teams?
- 2. Creating and Joining Teams
- 3. Team Chat (Conversations)
- 4. Channels
- 5. Team Meetings
- 6. Conversations in Teams
- 7. Calls in Teams
- 8. Integration with other Apps (Viva, Outlook, Planner, OneDrive and SharePoint)

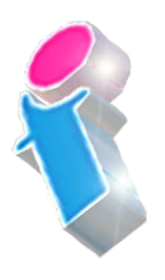

#### **Microsoft 365 User Course Feedback**

"Very willing to tailor to the needs of our personal queries." *Microsoft 365 Training Nottingham*

"Excellent trainer! Calm, Knowledgeable and patient. Good coverage of topics and all requests have been fully addressed." *Microsoft 365 End User Training Ipswich*

"Thank you for the M365 overview, consultation & training provided over the past 2 days. We now have a much better overview of the whole Microsoft suite and are confident that it can improve the efficiency of our business operations." *Microsoft 365 Overview, Training and Consultancy Hampshire*

"We found the training very informative and helpful. The trainer did a really good job so it was a positive day overall." *Microsoft 365 End User Course Darlington*

"Kept everyone so engaged and her passion for M365 and for delivering training really shone through." *Microsoft 365 Training Liverpool*

"Everything was clearly presented and explained. We had opportunities to ask questions and the training addressed issues specific to our organisation." *Microsoft 365 End User Courses Suffolk*

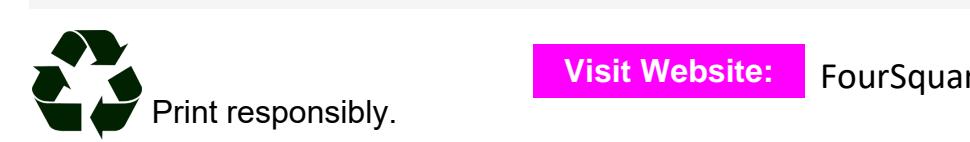

FourSquare Innovations Ltd | info@foursquaretraining.co.uk| 0844 493 3699

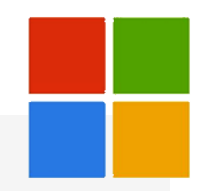

"Excellent course for people new to 365." *Microsoft 365 Training Leeds*

"Good informative course and good instructor who obviously knows her subject area thoroughly." *Microsoft 365 End User Training Stafford*

#### Scan the QR Code for more course information:

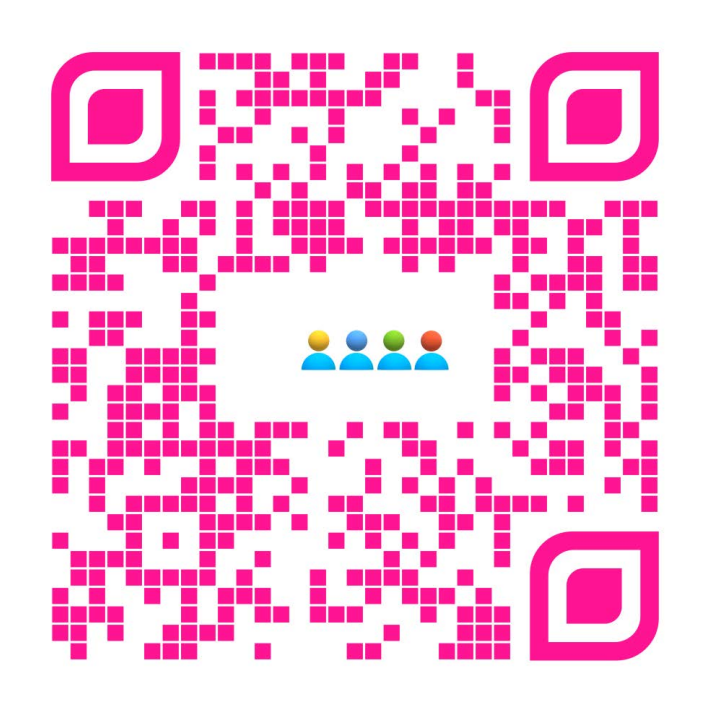